# Basics of Cost and Schedule Monitoring

Nathaniel Osgood 4/5/2004

#### Announcements

- Tuesday field trip
  Leave at 4pm
  At existing platform 4:15pm
  Problem set grading: ps1 ongoing, ps2 end of this week
- TP3 out today
- Questions on problem set?

## Topics

Monitoring and Scheduling: The Big Picture Monitoring Links to previous topics Key components in realizing effective monitoring Measurement: Basics of cost and schedule tracking ■ Components of Measurability Collecting information Performance Metrics ■ Forecasting Quality monitoring

**Monitoring and Control: Two Parts of a Feedback System** Goal is to *detect* and *correct* deviation from desired Budget ■ Schedule Quality Detection: Monitoring **Correction:** Control Much harder than monitoring! Bring project performance back in line with plans ■ Typical: Bring plans in line with performance

## Growing Expenditures, Declining Control

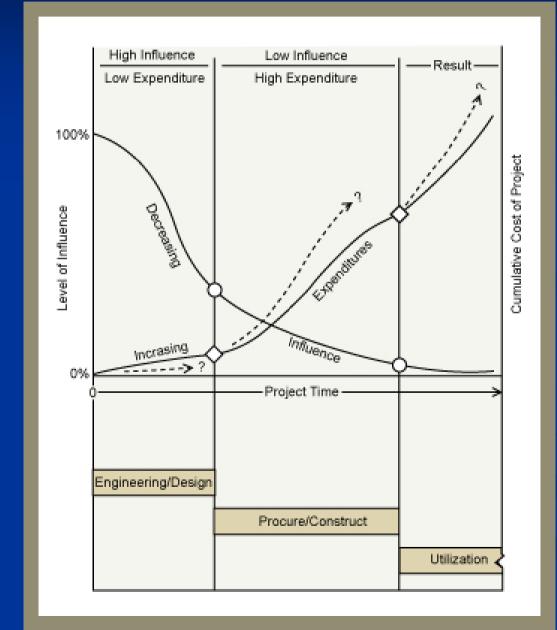

## Definitions

#### Monitoring:

Project Monitoring is the set of procedures and management practices used to collect information about the performance achieved or forecasted in a project and the developing organization, based on a set of performance metrics.

Performance Analysis: The process of determining performance variances based on monitored or forecasted performance.

## Definitions

Project Control:

The purpose of project control is to adjust the project to meet its goals by assessing the performance of the project, analyzing the causes of performance problems, designing changes to address problems that are determined to need attentions, and implementing those changes through control actions. Project control is distinguished from project planning in two important ways: 1) project control yields a set of designs, decisions, and actions, whereas project planning yields a design, and 2) project control is a real time process during the implementation, not before the implementation begins.

### **Critical Role of a Feedback System** Totally static planning is a (useful!) *fiction* Many factors make deviations standard e.g. Physical: Weather, diff. geotechnical conditions,... Early or late delivery of procured items Changes in owner needs Differences in productivity Community opposition/Concerns abutting buildings Mistakes in planning Even within slack, have resource constraints Morale often dependent on good planning

## Perceived Challenges for Effective Monitoring & Control

Rank

| <u>Order</u> | Challenge                                    | Frequency |
|--------------|----------------------------------------------|-----------|
| 1            | Coping with end-date-driven schedules        | 85%       |
| 2            | Coping with resource limitations             | 83%       |
| 3            | Communicating effectively among task groups  | 80%       |
| 4            | Gaining commitment from team members         | 74%       |
| 5            | Establishing measurable milestones           | 70%       |
| 6            | Coping with changes                          | 60%       |
| 7            | Working out project plan agreement with team | 57%       |
| 8            | Gaining commitment from management           | 45%       |
| 9            | Dealing with conflict                        | 42%       |
| 10           | Managing vendors and subcontractors          | 38%       |
| 11           | Other challenges                             | 35%       |

## Problems Ranked by General and Engineering Managers

| Ra                  | nk by                  |                                    | Frequency of Occurrence                                   |  |  |  |
|---------------------|------------------------|------------------------------------|-----------------------------------------------------------|--|--|--|
| General<br>Managers | Engineerin<br>Managers | •                                  | Rarely Sometimes Often Most<br>Likely Always<br>1 2 3 4 5 |  |  |  |
| 1                   | 10                     | Insufficient Front-End Planning    | 22222222222222222222222222222222222222                    |  |  |  |
| 2                   | 3                      | Unrealistic Project Plan           |                                                           |  |  |  |
| 3                   | 8                      | Project Scope Underestimated       | 222222222222222222                                        |  |  |  |
| 4                   | 1                      | Customer/Management Changes        | 200000000000000000000000000000000000000                   |  |  |  |
| 5                   | 13                     | Insufficient Contingency Planning  |                                                           |  |  |  |
| 6                   | 12                     | Inability to Track Progress        | 222222222222222222222222222222222222222                   |  |  |  |
| 7                   | 5                      | Inability to Detect Problems Early |                                                           |  |  |  |
| 8                   | 9                      | Insufficient Number of Checkpoints |                                                           |  |  |  |
| 9                   | 4                      | Staffing Problems                  | 22222222                                                  |  |  |  |
| 10                  | 2                      | Technical Complexities             |                                                           |  |  |  |
| 11                  | 6                      | Priority Shifts                    |                                                           |  |  |  |
| 12                  | 10                     | No Commitment by Personnel to Plan | 20000                                                     |  |  |  |
| 13                  | 7                      | Sinking Team Spirit                | 2000                                                      |  |  |  |
| 14                  | 14                     | Unqualified Project Personnel      | 900 C                                                     |  |  |  |

Directly observed reasons for schedule slips and budget overruns. Solid bar, engineering managers' ranking; twisted bar, general managers' ranking.

## Topics

 Monitoring and Scheduling: The Big Picture Monitoring Links to previous topics Key components in realizing effective monitoring Measurement: Basics of cost and schedule tracking ■ Components of Measurability Collecting information Performance Metrics ■ Forecasting Quality monitoring

#### Links to Earlier Topics: Scheduling

- Scheduling provides us with a yardstick to help us understand what to expect over time
  - Work Progress
  - Expenditures
  - Without some scheduling, we would have nothing against which to compare progress!
- Monitoring ⇒ Scheduling: Must reformulate schedule to reflect discrepancies!

Schedule Updates from Monitoring New estimates for activity ■ Costs Durations Resource availability Must compute new critical path May lead to changed monitoring priorities ■ NB: A schedule that does not get updated to reflect in-field conditions is Unlikely to be used Dangerous if used

## **Project Plan is the Foundation of Effective Monitoring**

Plan Ahead
Involve Project Team Members during the Planning
Define Specific Task Responsibility
Obtain Commitment

Assure Measurability

## **Tie-Ins with Earlier Topics:** Estimation

- Cost Estimation helps us understand cost implications of activities
  - Often this is folded into the schedule
  - Without estimation, we also would have nothing against which to compare progress!
- Often used to prepare initial budget
  - Problems
    - Different level of granularity
    - Estimate oriented towards outside reporting

## Topics

 Monitoring and Scheduling: The Big Picture Monitoring ✓ Links to previous topics Key components in realizing effective monitoring Measurement: Basics of cost and schedule tracking ■ Components of Measurability Collecting information Performance Metrics ■ Forecasting Quality monitoring

## **Components of Effective Monitoring**

- <u>Representative Performance Metrics</u> (established at planning phase)
- <u>Cost & Schedule Milestones</u> should be well-defined and clearly approved/rejected.
- **<u>Reporting Schedule</u>** (perhaps of variable  $\Delta t$ 's)
  - Financial importance of activity
  - Activity criticality
  - Rate of work
  - Difficulty of work
- <u>Management Scheme</u> organized for honestly and accurately identifying and reporting performance
- <u>Involvement</u> of responsible and knowledgeable people in the reporting scheme
- <u>Project Reviews</u> (walkthrough's & inspections)
- Project Audits

## Characteristics of Effective Control System

#### Characteristics of Effective Management Cost Control Systems

#### **BUDGETS**

- Budgets are broken into cost elements, such as activities broken into time phases, showing expenditure profiles
- They are estimated by resposible individuals
- Budgets are associated with known risk factors and uncertainties
- Budgets are agreed on between a resposible manager and upper management
- Budgets are made in constant dollars, hence providing for adjustment for inflation or overhead changes.

#### ACTIVITIES

- Activities are part of a clear and sytematic cost model (e.g, the WBS)
- They are clearly defined in terms of the work to be performed, results, timing, and individual resposibilities
- Activities are agreed on by the individual responsible regarding the work, timing, and budget
- They are measurable milestones and deliverables
- Activities are associated with a singular controlling authority, resposible for results
- Activities are visible throughout the project and the organization, and there is senior management involvement
- Activities are reflective of overall project objectives
- Activities are regularly reviewed by management
- Activities are monitored to detect early problems regarding task accomplishment and integration.

## Topics

 Monitoring and Scheduling: The Big Picture Monitoring ✓ Links to previous topics ✓ Key components in realizing effective monitoring Measurement: Basics of cost and schedule tracking ■ Components of Measurability Collecting information Performance Metrics ■ Forecasting Quality monitoring

## Measurement of Project Progress

Traditional measures of project "progress" are based on resources consumed
Time spent
Money spent
What is the problem with this?

#### **Effective Measurement**

Most effective progress measurements are carried out not on project *inputs* (\$, labor, time, etc.) but on project *outputs* ■ Goal: Measure progress towards completion Inputs are easy to measure; how do we measure outputs? ■ Where possible, divide activities into stages ■ Define clear-cut milestones Keep track of costs, labor, time on per-activity basis

## Characteristics of Well Defined Milestone

Clearly Defined Entity
Verifiable Parameters for Each Delivery Item
Clear Relationship to Program Management Plan
Well Defined Responsible Organization or

Individual

## Steps for Establishing Measurable Milestones

#### **Steps in Establishing Measurable Milestones Planning Activity and Responsible** Results **Organization or Individual** 1 Start with customer and/or sponsor requirement Project/system specifications, statement of work, and develop program management plan. work breakdown structure, project management (Customer and program office responsible) subplans, budget, schedule, project team roster 2 Define key milestones throughout the life cycle Milestone schedule, dates for design review, of the project. (Program office or engineering tests, prototypes, installations, documentation, manager responsible) training 3 Define deliverable items for each milestone. List of deliverables (for example, milestone for (Engineering manager and task leader design review: diagrams, tradeoff analysis, make-buy decisions, system specifications, bill responsible) of material, safety plan, test plans) 4 Define specific parameters for each deliverable Statement of work, task authorization, item. (Task leader responsible) specifications, vendor test, sign-off, report, method 5 Establish modular cost budgets for each key Budgets, elements of cost task budgets such as: milestone; try to establish cost accounts for each Tasks A-D: deliverable 1, \$12,000. deliverable item. (Engineering manager and task Tasks E-K: deliverable 2, \$ 50,000. leader responsible) Tasks L-P: deliverable 3, \$8,000.

Measuring Progress w/i Activity Units completed (units task specific) If Rebar laid, # columns placed, yd<sup>3</sup> earth moved, panels mounted, ft<sup>2</sup> drywall placed, ft piping installed Incremental sub-task milestones Each associated with agreed-upon fraction of work May be weighted if going on simultaneously Supervisor subjective opinion Binary start-finish Input measure: \$ incurred/estimated total \$

## Key Component: Linking Activities and Count Accounts

- Recording granularity *critical* limits what can be understood with the data
- Many-to-many mapping between
  - Cost categories
  - Activities
- Traditional operational accounting would just have cost code with type of item being charged
- Ways of addressing
  - More detailed cost code (incorporating activity)
  - Apportioning of ambiguous costs according to nonambiguous

## **Tradeoffs in Cost Granularity**

More detailed advantages Preserves option of finer investigation ■ Can allow for quicker ■ Response to deviations Determination if control strategies helping Less detailed advantages ■ Less work for staff ■ Faster recording ■ Lower likelihood of error/compliance failure

## Means of Collecting Data

Foremen note progress on timesheets ■ (Implicit): Team ■ Cost category for item Square footage for progress estimate (if lucky...) Payroll clerk enters timesheets in office Additional managerial attention can be applied for important activities

#### **Review: Cost Breakdown Structure**

- Canonical way of accounting for costs in the project
- Assigns accounts for different types of expenditures
- Should permits tracking expenditure by activity (work item)
- Often includes WBS-based characterization (e.g. CSI Masterformat)

Managerial vs. Financial Accounting Managerial ("Cost") Accounting Reporting to managers for strategic planning Operational use Financial accounting ■ Typically for outside parties (owners, taxes, regulators, ...) ■ Trans. in general ledger (double-entry bookkeeping) Familiar income and balance-sheets ■ Many "accounting fictions" to systematically account for flows

### Recall: Cost Code

Mirrored by cost hierarchy

- Commonly include standardized and project components
  - Project id (often has useful info to avoid lookup)
     Often omitted from internal project references
  - Area-facility code (geographically distributed projects, or areas of a facility *unique to project*)
  - Work-type code: WBS May be standard code (e.g. CSI Masterformat) if uniform across projects
  - Distribution code: Cost type associated with work
     (e.g. Materials, Equipment, Labor, Subcontract, etc.)

#### Illustrative Set of Project Cost Accounts

| 2   | 201              | Clearing and preparing site                                    |
|-----|------------------|----------------------------------------------------------------|
| 2   | 202              | Substructure                                                   |
|     | 202.1            | Excavation and shoring                                         |
|     | 202.2            | Piling                                                         |
|     | 202.3            | Concrete masonary                                              |
|     | 202.3            |                                                                |
|     | 202.3            |                                                                |
| ١., | 202.3            | 8                                                              |
|     | 203              | Outside utilities (water. gas, sewer, etc.)                    |
| 2   | 204              | Superstructure                                                 |
|     | 204.1            | Masonary Construction                                          |
|     | 204.2            | Structural steel                                               |
|     | 204.3            | Wood framing, partitions, etc.                                 |
|     | 204.4            | Exterior finishes (brickwork, terra cotta, cut stone, etc.)    |
|     | 204.5            | Roofing, drains, gutters, flashing, etc.                       |
| r   | 204.6            | Interior finish and trim                                       |
|     | 204.61           | Finish flooring, stairs, doors, trim                           |
|     | 204.62<br>204.63 | Glass, windows, glazing                                        |
|     | 204.63           | Marble, tile, terrazo                                          |
|     | 204.64           | Lathing and plastering<br>Soundproofing and insulation         |
|     | 204.65           | Finish hardware                                                |
|     | 204.67           | Painting and decorating                                        |
|     | 204.68           | Waterproofing                                                  |
|     | 204.69           | Sprinklers and fire protection                                 |
| Ŀ   |                  | Service work                                                   |
| г   | 204.71           | Electrical work                                                |
|     | 204.72           | Heating and ventilating                                        |
|     | 204.73           | Plumbing and sewage                                            |
|     | 204.74           | Air conditioning                                               |
|     | 204.75           | Fire alarm, telephone, security, miscellaneus                  |
| 2   | 205 Pavir        | ng, curbs, walks                                               |
| 2   | 206 Insta        | lled equipment (elevators, revolving doors, mail chutes, etc.) |
| 2   | 207 Fenc         | ing                                                            |
|     |                  |                                                                |

### **Cost Code Illustration**

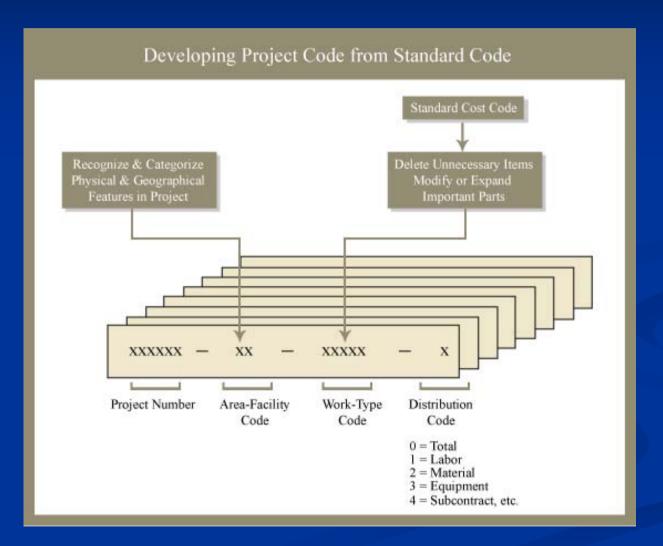

## Example Project Code

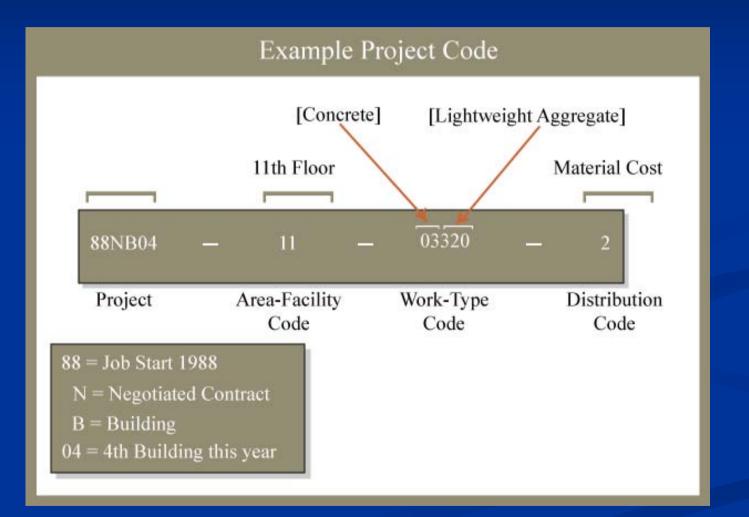

## Reporting

Often delayed (minimizing delay critical in effectiveness of feedback systems)

- Selective reporting widely used: Report only problematic items
- Frequent reporting for
  - Important (e.g. high cost)
  - Uncertainty (Unfamiliar procedure, ...)
  - Critical

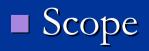

## **Reporting: Example 1**

| A Job Status Report |                         |                                |                          |                         |                        |                           |
|---------------------|-------------------------|--------------------------------|--------------------------|-------------------------|------------------------|---------------------------|
| Factor              | (1)<br>Budgeted<br>Cost | (2)<br>Estimated<br>Total Cost | (3)<br>Cost<br>Committed | (4)<br>Cost<br>Exposure | (5)<br>Cost to<br>Date | (6)<br>Over or<br>(Under) |
| Labor               | \$ 99,406               | \$ 102,342                     | \$ 49,596                | —                       | \$ 52,746              | \$ 2,936                  |
| Material            | 88,499                  | 88,499                         | 42,506                   | 45,993                  | _                      | 0                         |
| Subcontracts        | 198,458                 | 196,323                        | 83,352                   | 97,832                  | 15,139                 | (2,135)                   |
| Equipment           | 37,543                  | 37,543                         | 23,623                   | _                       | 13,920                 | 0                         |
| Other               | 72,693                  | 81,432                         | 49,356                   | —                       | 32,076                 | 8,739                     |
| Total               | 496,599                 | 506,139                        | 248,433                  | 143,825                 | 113,881                | 9,540                     |

## **Reporting:** Example 2

| A Cash Flow Status Report (\$) |                   |                       |                     |            |           |  |
|--------------------------------|-------------------|-----------------------|---------------------|------------|-----------|--|
| COSTS                          | CHARGES           | ESTIMATED             | % COMPLETE          | PROJECTED  | CHANGE    |  |
| 7/02                           | 8,754,516         | 65,863,092            | 13.292              | 66,545,263 | 682,171   |  |
| BILLINGS                       | CONTRACT          | GROSS BILL            | % BILLED            | PROFIT     |           |  |
| 7/01                           | 67,511,602        | 9,276,621             | 13.741              | 966,339    |           |  |
| PAYABLES                       | PAID              | OPEN                  | RETENTION           | LABOR      | TOTAL     |  |
| 7/01                           | 6,719,103         | 1,300,089             | 391,671             | 343,653    | 8,754,516 |  |
| RECEIVABLE                     | NET BILL          | RECEIVED              | RETENTION           | OPEN       |           |  |
| 7/02                           | 8,761,673         | 7,209,344             | 514,948             | 2,067,277  |           |  |
| CASH<br>POSITION               | PAID<br>7,062,756 | RECEIVED<br>7,209,344 | POSITION<br>146,588 |            |           |  |

# Integrated S-Curve

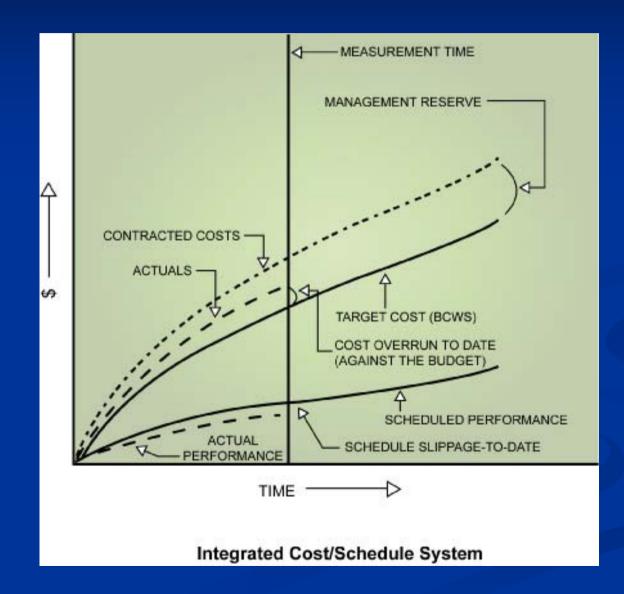

#### **Exploratory Breakdown**

Business intelligence software
Dynamic breakdown by category
Popular for high-level managers
Common examples (EXCEL): PivotTable, PivotChart

### Schedule vs Cost Monitoring

Schedule estimates: Aggregate measures suspect Remember that some activities much more important than others! ■ May want to track particular activities Falling behind on non-critical activities may shift critical path Cost estimates: All sources of cost can lead to

cost overruns

In general, impact of absolute cost overrun from one activity similar to other activities

# Topics

 Monitoring and Scheduling: The Big Picture Monitoring ✓ Links to previous topics ✓ Key components in realizing effective monitoring Measurement: Basics of cost and schedule tracking ✓ Components of Measurability ✓ Collecting information Performance Metrics ■ Forecasting Quality monitoring

#### **Performance Metrics**

#### Main categories of performance metrics:

- scope
- time
- money
- quality
- productivity
- safety
- Performance Metrics typically are defined in preparation for project monitoring before project control.
- Must facilitate the project control process as well as the reporting functions of project monitoring

# Main Performance Metrics

| Categories   | Performance<br>measurements                                               | Targets                                                                    | Units of<br>measurement                                               |
|--------------|---------------------------------------------------------------------------|----------------------------------------------------------------------------|-----------------------------------------------------------------------|
| Scope        | Amount of work accomplished                                               | Amount of work to be<br>accomplished                                       | M, M <sup>2</sup> , M <sup>3</sup> , Tons, \$                         |
| Time         | Completion dates                                                          | Milestones, Deadline                                                       | Day, Week, Month                                                      |
| Money        | Cost, Cash flow                                                           | Budget, Profit, Cash flow                                                  | \$, Net Present Value<br>(NPV)                                        |
| Quality      | Quality achieved (Appearance,<br>Durability, Strength,<br>Suitability)    | Target quality level<br>(Appearance, Durability,<br>Strength, Suitability) | Number of defects,<br>Value of defects,<br>Number of change<br>orders |
| Safety       | Actual accidents and injuries,<br>delays and economic<br>damages occurred | Goaled accidents and injuries level                                        | Person, \$, Day, Week,<br>Month                                       |
| Productivity | Actual productivity                                                       | Planned productivity                                                       | Work unit/worker/time                                                 |

#### **Earned Value Approach - Definitions**

Integrating cost, schedule, and work performed by ascribing monetary values to each.

- <u>Budgeted Cost of Work Scheduled (BCWS, \$)</u>: the value of work scheduled to be accomplished in a given period of time.
   <u>Actual Cost of Work Performed (ACWP, \$)</u>: the costs
  - actually incurred in accomplishing the work performed within the control time.
- Budgeted Cost of Work Performed (BCWP, \$): the monetary value of the work actually performed within the control time (= Earned Value).
- <u>Actual Time of Work Performed (ATWP, time)</u>
- Schedule Time of Work Performed (STWP, time)

#### Earned Value Chart

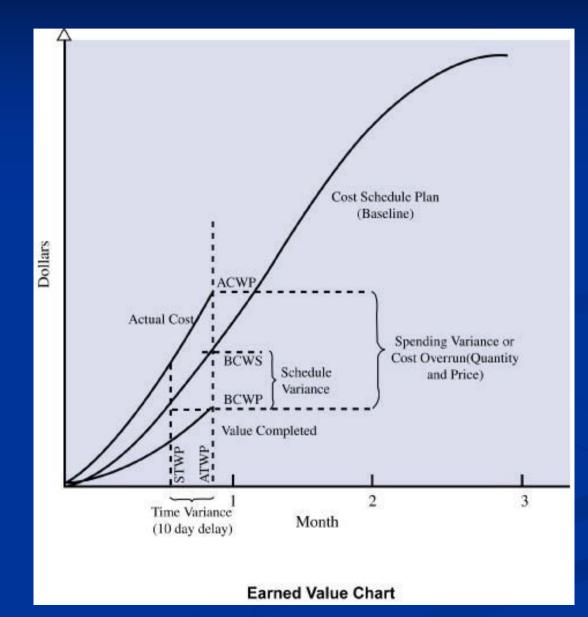

#### **Cost Variance**

Is project spending more or less money than anticipated for the work that I did?
Cost Variance (CV = BCWP - ACWP)

+ (Underrun); - (Overrun); 0 (On Budget)

Cost Index (CI = BCWP/ACWP)

> 1 (Underrun); < 1 (Overrun); 1 (On Budget)</li>

#### Schedule Variance

One metric for judging if project making is "progressing" faster or slower than expected More precisely: "How does the value of the work I have actually performed compare to the work I anticipated performing during this time?" ■ *'Progress'* here is measured in value of the work (\$) Calculated in \$ -- but here this is a proxy for value Schedule Variance (SV = BCWP - BCWS)■ + (Ahead); - (Behind); 0 (On Schedule) Even if just slightly ahead/behind in time, may be large if working on very expensive component of project Schedule Index (SI = BCWP/BCWS) $\blacksquare > 1$  (Ahead); < 1 (Behind); 1 (On Schedule)

#### **Time Variance**

Is project spending more or less time than anticipated for the work that I did? Measured in units of time - May be very close even if big difference in the resource spending (TV = STWP - ATWP)**Time Variance**  $\blacksquare$  + (Ahead); - (Delay); 0 (On Schedule) (TI = STWP / ATWP)**Time Index**  $\blacksquare > 1$  (Ahead); < 1 (Delay); 1 (On Schedule)

#### **Resource Flow Variance**

Compares how much expecting to spend during this timeframe with what actually spent – regardless of how much work got done. ■ Warning: Doesn't indicate bad or good. e.g. = if Going faster but more cheaply than expected • Going slower but more expensively than expected  $\blacksquare$  Resource Flow Variance (RV = BCWS - ACWP) ■ + (Underrun); - (Overrun); 0 (On Target) (RI = BCWS)Resource Flow Index ACWP)  $\blacksquare > 1$  (Underrun); < 1 (Overrun); 1 (On Target)

## **Control Limits**

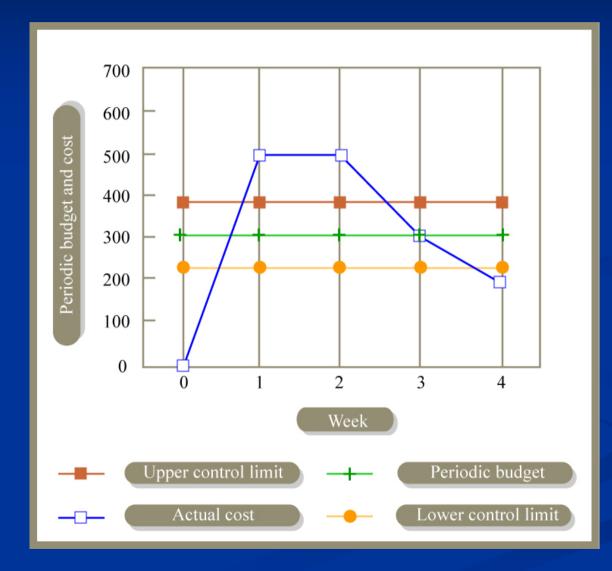

### **Example: Gantt Chart Schedule**

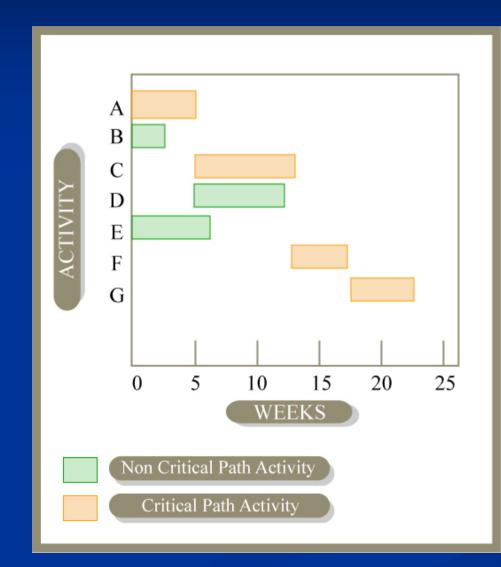

# **Example: Traditional Reporting**

| ACTIVITY                   | A     | в     | E     |
|----------------------------|-------|-------|-------|
| DURATION<br>(WEEKS)        | 5     | 3     | 7     |
| COST<br>(IN S)             | 1,500 | 3,000 | 5,700 |
| COST<br>PER WEEK<br>(IN S) | 300   | 1,000 | 814   |

|          | WEEK 1                         |        | WEEK 2             |                | WEEK 3     |          | WEEK 4             |                |
|----------|--------------------------------|--------|--------------------|----------------|------------|----------|--------------------|----------------|
| ACTIVITY | ACTIVITY ACTUAL<br>STATUS COST |        | ACTIVITY<br>STATUS | ACTUAL<br>COST |            |          | ACTIVITY<br>STATUS | ACTUAL<br>COST |
| А        | STARTED                        | \$ 500 | IN PROCESS         | \$ 1,000       | IN PROCESS | \$ 1,300 | COMPLETED          | \$ 1,500       |
| В        | STARTED                        | 1,000  | IN PROCESS         | 2,000          | IN PROCESS | 2,500    | COMPLETED          | 3,000          |
| E        | STARTED                        | 814    | IN PROCESS         | 1,500          | IN PROCESS | 2,500    | IN PROCESS         | 2,900          |

#### **Example: Earned Value Reporting**

| SUMMARY REPORT FOR WEEKS 1 - 4            |                 |       |                 |  |  |  |  |  |
|-------------------------------------------|-----------------|-------|-----------------|--|--|--|--|--|
| ACTIVITY                                  | Α               | В     | Е               |  |  |  |  |  |
| ACTUAL<br>COST<br>(IN S)                  | 1,500           | 3,000 | 2,900           |  |  |  |  |  |
| BUDGETED<br>COST<br>(IN S)                | 300 × 4 = 1,200 | 3,000 | 814 × 4 = 3,256 |  |  |  |  |  |
| WORK PERFORMED<br>AS % OF<br>WORK CONTENT | 100             | 100   | 2/7 = 28.6      |  |  |  |  |  |

# **Example: Activity Analysis**

| ACTIVITY | BCWP     |
|----------|----------|
| A        | \$ 1,500 |
| В        | \$ 3,000 |
| Е        | \$ 1,628 |
| ACTIVITY | ACWP     |
| ACHIVITT | ACWF     |
| А        | \$ 1,500 |
| В        | \$ 3,000 |

|   | +        |
|---|----------|
| Е | \$ 2,900 |
|   |          |
|   |          |

| ACTIVITY | BCWS                      |
|----------|---------------------------|
| A        | 300 <b>×</b> 4 = \$ 1,200 |
| В        | \$ 3,000                  |
| Е        | 814 <b>×</b> 4 = 3,256    |

#### **Example: Variances**

#### $\mathbf{ACTIVITY} \quad \mathbf{BCWP} - \mathbf{ACWP} = \mathbf{CV}$

- A \$1,500 \$1,500 = \$0
- B \$3,000 \$3,000 = \$0

E

\$ 1,628 - \$ 2,900 = -\$ 1,272

#### **CUMULATIVE VARIANCE = -\$ 1,272**

| ACTIVITY | BCWP - BCWS = SV                |
|----------|---------------------------------|
| Α        | \$ 1,500 - \$ 1,200 = \$ 300    |
| В        | \$ 3,000 - \$ 3,000 = \$ 0      |
| Е        | \$ 1,628 - \$ 3,256 = -\$ 1,628 |
|          | CUMULATIVE VARIANCE = -\$ 1,32  |

## **Example: Activity Indexes**

| Activity | $\frac{BCWP}{BCWS} = SI$     | $\frac{BCWP}{ACWP} = CI$     |
|----------|------------------------------|------------------------------|
| А        | $\frac{1,500}{1,200} = 1.25$ | $\frac{1,500}{1,500} = 1$    |
| В        | $\frac{3,000}{3,000} = 1$    | $\frac{3,000}{3,000} = 1$    |
| Е        | $\frac{1,628}{3,256} = 0.5$  | $\frac{1,628}{2,900} = 0.56$ |

# Example: Project Indexes

$$SI = \frac{1,500 + 3,000 + 1,628}{1,200 + 3,000 + 3,256} = 0.82$$
$$CI = \frac{1,500 + 3,000 + 1,628}{1,500 + 3,000 + 2,900} = 0.83$$

#### **Example: Earned Value Reporting**

| Values (i | Values (in Dollars) of BCWS, BCWP, and ACWP for Weeks 1-4 |       |       |       |        |       |       |        |       |       |       |       |
|-----------|-----------------------------------------------------------|-------|-------|-------|--------|-------|-------|--------|-------|-------|-------|-------|
|           | Week 1 Week 2                                             |       |       |       | Week 3 |       |       | Week 4 |       |       |       |       |
| Activity  | BCWS                                                      | BCWP  | ACWP  | BCWS  | BCWP   | ACWP  | BCWS  | BCWP   | ACWP  | BCWS  | BCWP  | ACWP  |
| Α         | 300                                                       | 500   | 500   | 300   | 500    | 500   | 300   | 300    | 300   | 300   | 200   | 200   |
| В         | 1,000                                                     | 1,000 | 1,000 | 1,000 | 1,000  | 1,000 | 1,000 | 500    | 500   | 0     | 500   | 500   |
| E         | 814                                                       | 300   | 814   | 814   | 400    | 686   | 814   | 500    | 1,000 | 814   | 428   | 400   |
|           | 2,114                                                     | 1,800 | 2,314 | 2,114 | 1,900  | 2,186 | 2,114 | 1,300  | 1,800 | 1,114 | 1,128 | 1,100 |

## **Example: Earned Value Analysis**

Values of SI and CI for Weeks 1-4

| Week | BCWS (\$) | BCWP (\$) | ACWP (\$) | $CI = \frac{BCWP}{ACWP}$ | $SI = \frac{BCWP}{BCWS}$ |
|------|-----------|-----------|-----------|--------------------------|--------------------------|
| 1    | 2,114     | 1,800     | 2,314     | 0.78                     | 0.85                     |
| 2    | 4,228     | 3,700     | 4,500     | 0.82                     | 0.88                     |
| 3    | 6,342     | 5,000     | 6,300     | 0.79                     | 0.79                     |
| 4    | 7,456     | 6,128     | 7,400     | 0.83                     | 0.82                     |

#### **Example: Schedule and Cost Index**

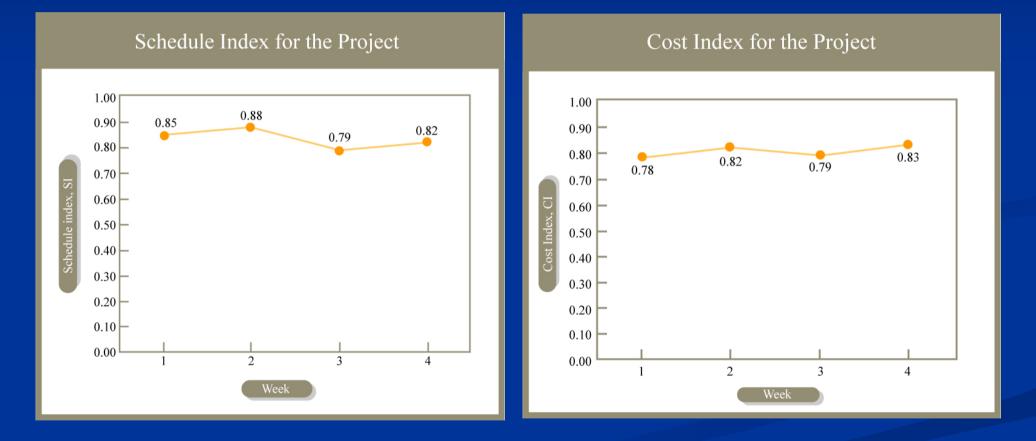

# **Example: Integrating CI and SI**

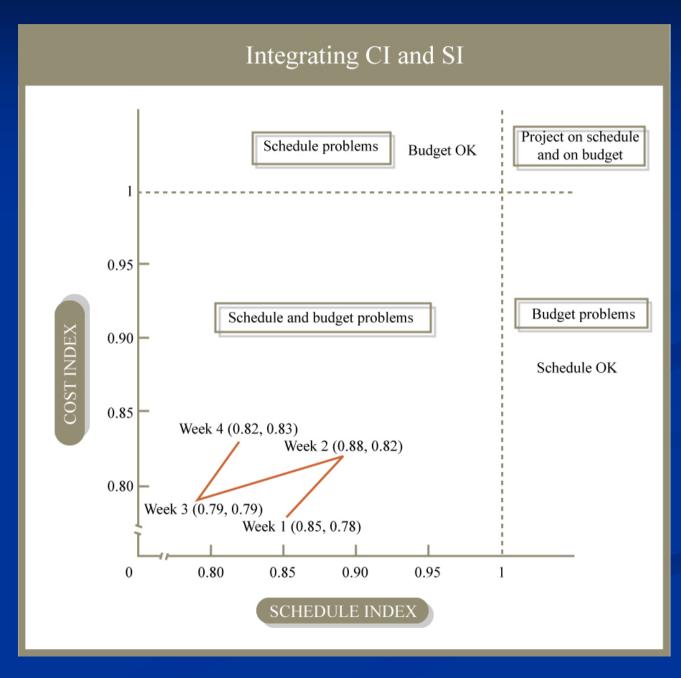